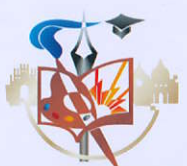

## Чернівецький фаховий коледж технологій та дизайну<br>РОЗКЛАД НАВЧАЛЬНИХ ЗАНЯТЬ СТУДЕНТІВ ТЕХНОЛОГІЧНОГО ТА ЕКОНОМІЧНОГО НАРАЗИВОВОЛЬСЬКИХ<br>ВІДДІЛЕНЬ ДЕННОЇ ФОРМИ НАВЧАННЯ НА ДРУГИЙ СЕМЕСТР 2022/2023 Н.Р $\left(\frac{5}{8}\right)^{1/2}$ 29.12.2022 民

22 Микола ПЕКАРСЬКИЙ

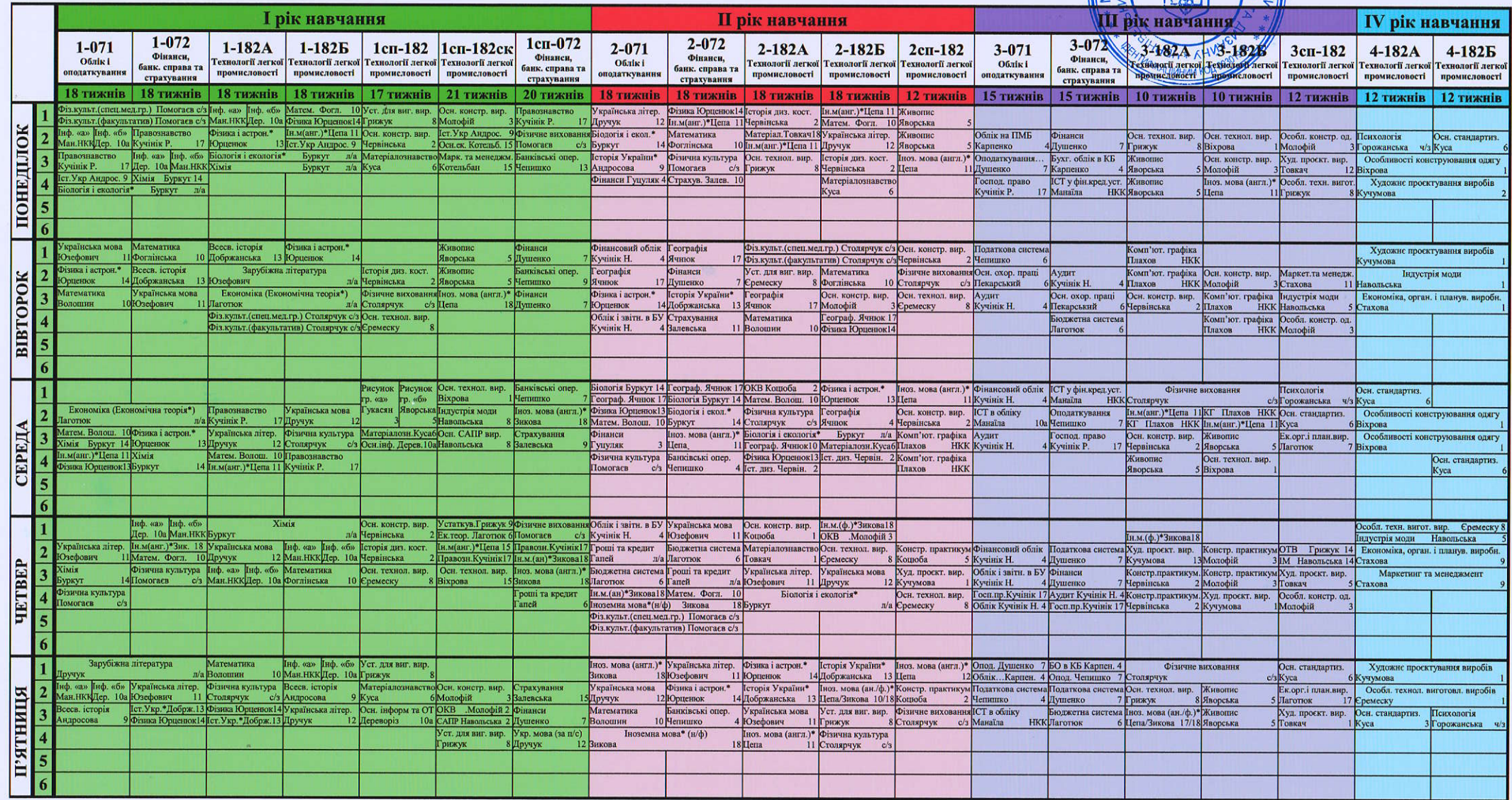

УТОЧНЕННЯ ДО РОЗКЛАДУ: Перший тиждень - чисельни **Лоугий тижлень - зна** 

Заступник директора з навчальної роботи $\mathcal{N}$  (Table)

Лілія НАВОЛЬСЬКА